# สารบัญ

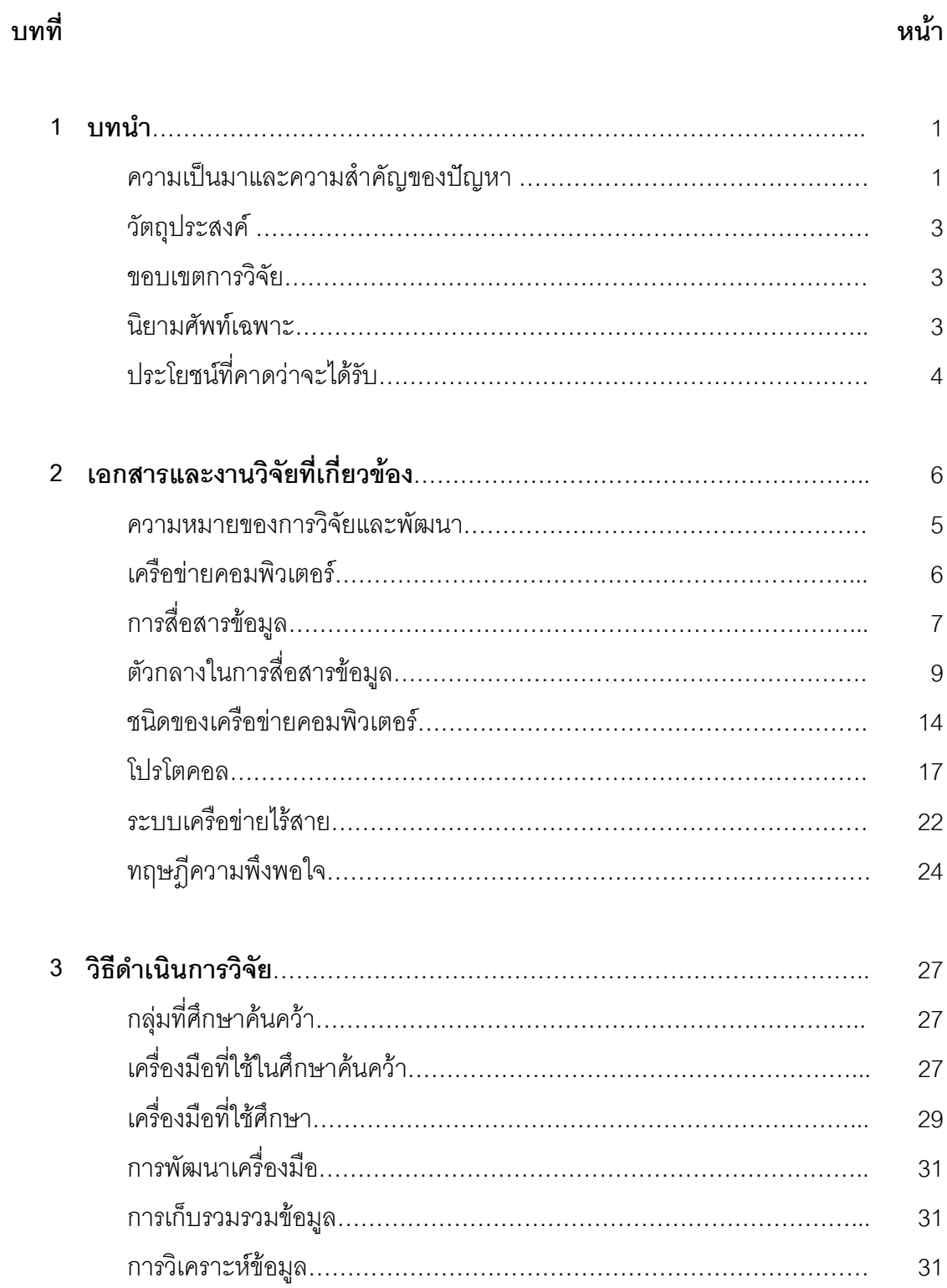

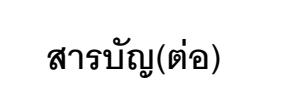

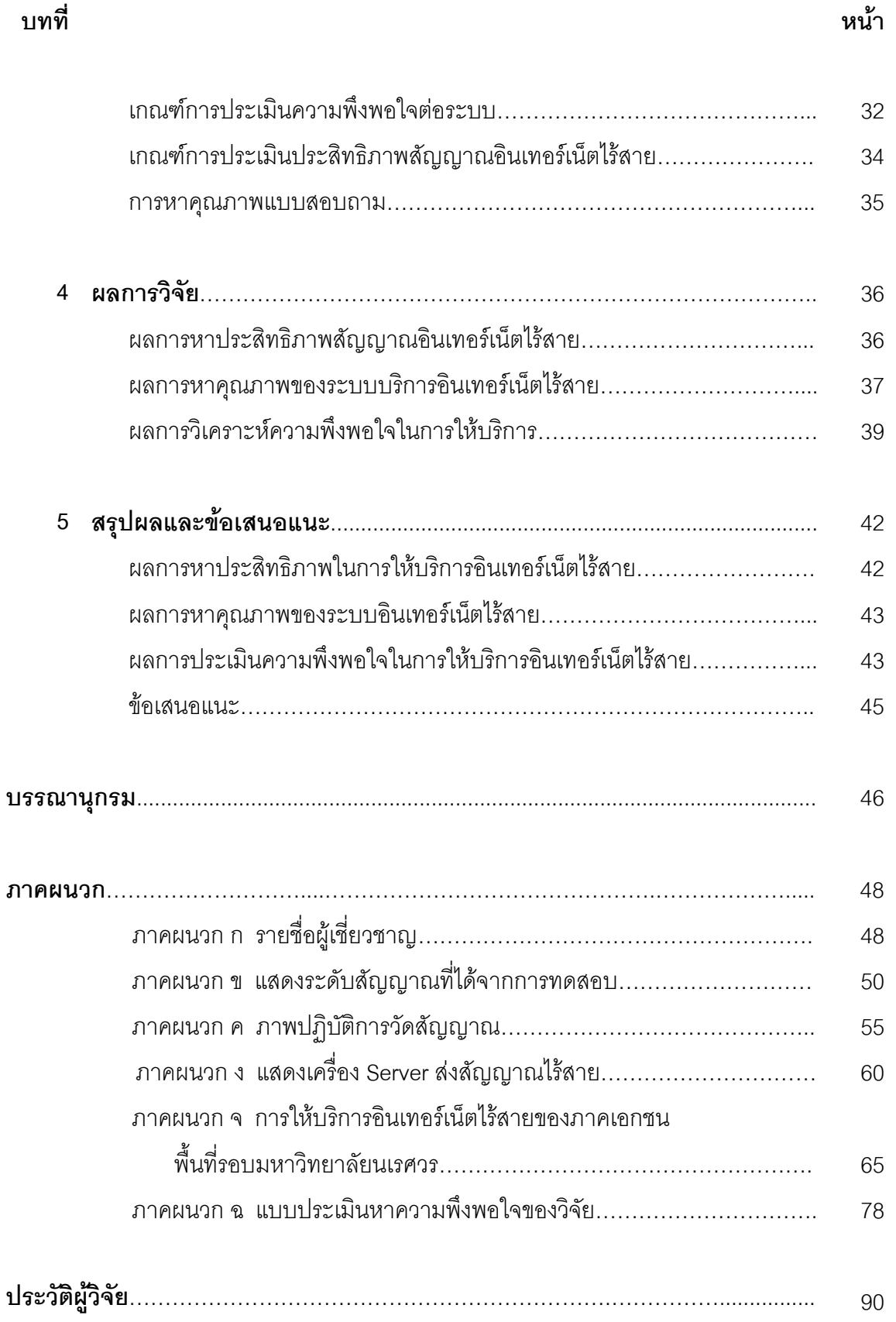

## สารบัญตาราง

#### ตาราง

### หน้า

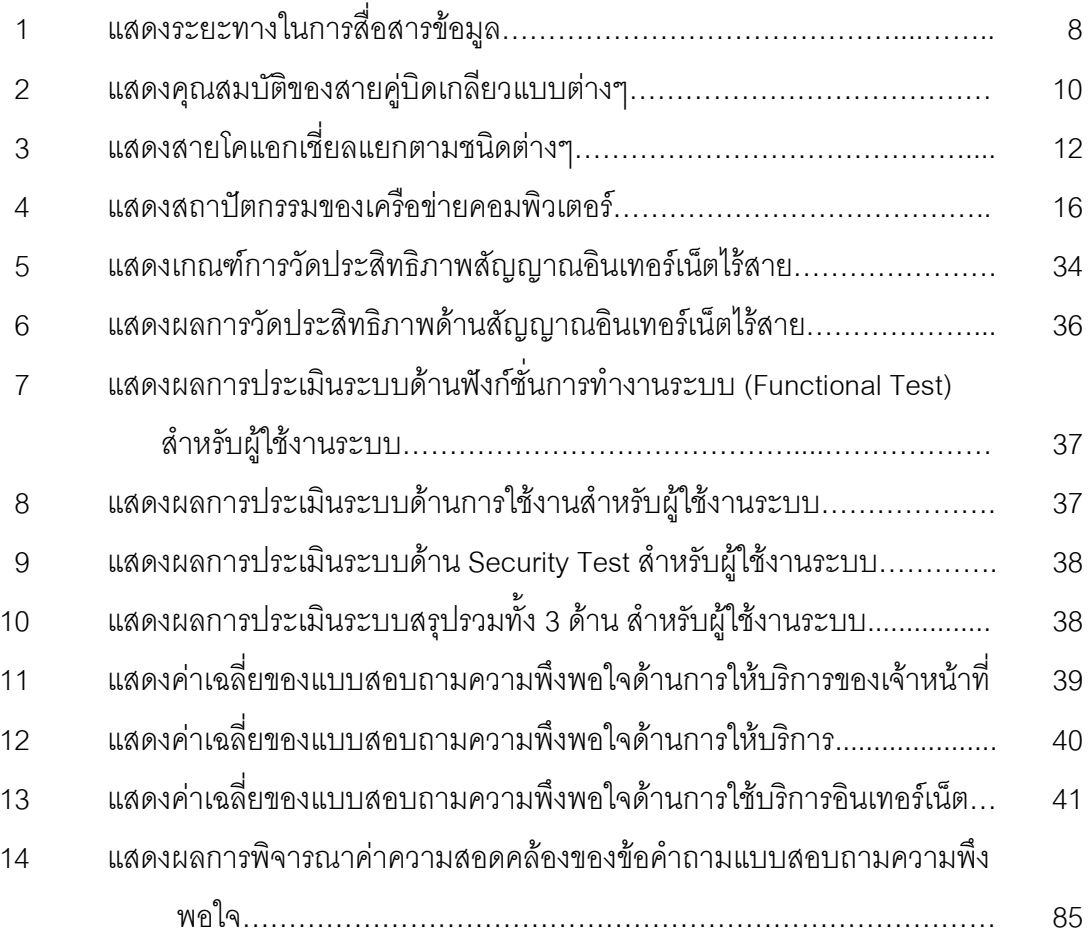

## สารบัญภาพ

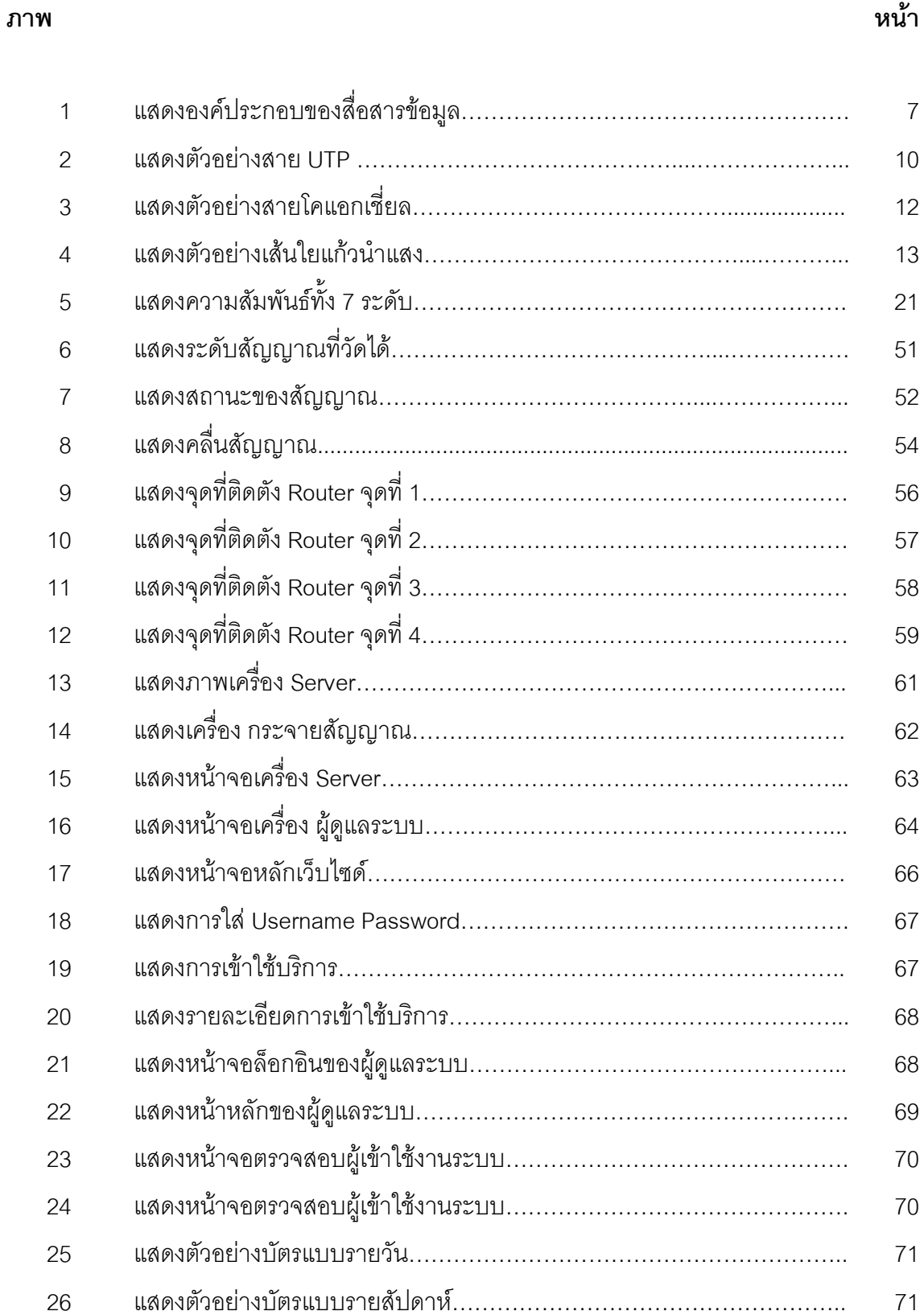

## สารบัญภาพ(ต่อ)

#### หน้า ภาพ